## Semestrální zkouška ISS, 2. opravný termín, 28.1.2020, skupina A

Login: ........................ Pˇr´ıjmen´ı a jm´eno: ...................................................... Podpis: ............................  $(prosím čitelně!)$ 

**Příklad 1** Na obrázku je signál se spojitým časem  $x(t)$ . Nakreslete do stejného obrázku signál  $y(t) = x(t) - 1.$ 

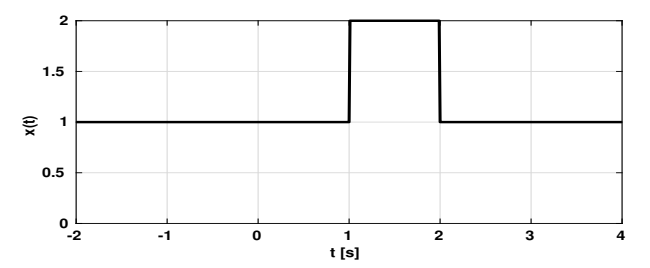

**Příklad 2** Periodický signál se spojitým časem má periodu  $T_1 = 4$  ms. Jedna perioda je definována takto:  $x(t) = \begin{cases} 1 & \text{pro} \quad 0 \le t < 1 \text{ ms} \\ -1 & \text{pro} \quad 1 \text{ ms} \le t < 4 \text{ ms} \end{cases}$ . Určete jeho nultý koeficient Fourierovy řady.

## $c_0 = \ldots \ldots \ldots$

Příklad 3 Na podlaze se otáčí dětská hračka "káča" o poloměru 0.04 m, která má na okraji červený bod. Jedna otáčka trvá 0.1 s. Káča se zároveň pohybuje po kružnici o poloměru 0.5 m, jeden oběh trvá 5 s. Popište dráhu červeného bodu jako komplexní funkci času:  $x(t)$ . Podlahu pokládejte za komplexní rovinu, počáteční polohu a směr otáčení a oběhu neřešte, počátek zvolte tak, aby bylo řešení co nejjednodušší.

## x(t) =............................

**Příklad 4** Na levém obrázku jsou periodické signály  $x(t)$  a  $y(t)$ . Signál  $y(t)$  má oproti  $x(t)$  dvakrát větší periodu. Vpravo jsou moduly koeficientů Fourierovy řady signálu  $x(t)$  na odpovídajících frekvencích. Nakreslete do stejného obrázku moduly koeficientů FŘ signálu  $y(t)$ , také na odpovídajících frekvencích

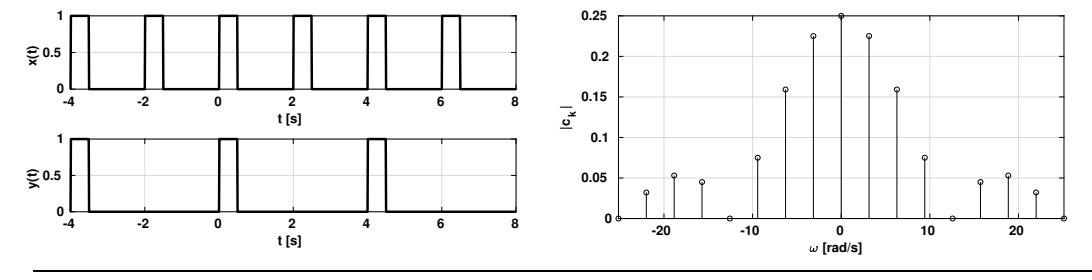

**Příklad 5** Na obrázku je argument spektrální funkce  $X(i\omega)$  signálu  $x(t)$ . Nakreslete do stejného obrázku argument spektrální funkce  $Y(j\omega)$  signálu  $y(t)$ , který vznikl posunutím signálu  $x(t)$  takto:  $y(t) = x(t + \frac{\vartheta}{10})$ .

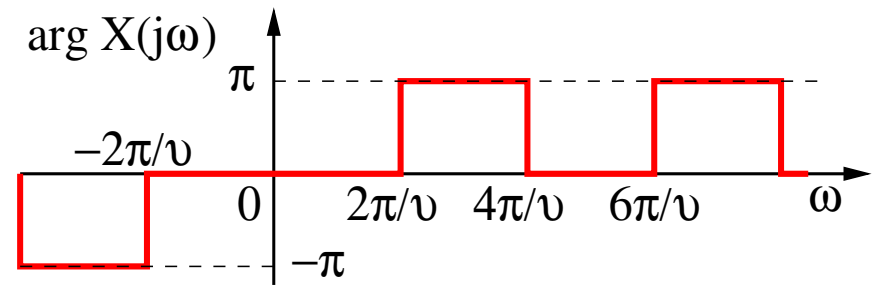

Příklad 6 Převedte diferenciální rovnici systému se spojitým časem  $\frac{d^2x(t)}{dt^2} + 0.5\frac{dx(t)}{dt} + 0.4x(t) = \frac{d^2y(t)}{dt^2} - 0.2\frac{dy(t)}{dt} - 0.1y(t)$ na pˇrenosovou funkci.

H(s) = ...................

**Příklad 7** Nakreslete nebo matematicky zapište impulsní odezvu  $h(t)$  libovolného nekauzálního systému se spojitým časem.

**Příklad 8** Vzorkovací frekvence je  $F_s = 100$  kHz. Uvedte, jaká může být maximální frekvence obsažená ve spektru vzorkovaného signálu, pokud nemá docházet k aliasingu.

 $f_{max} =$ ............. kHz.

**Příklad 9** Perioda periodického signálu s diskrétním časem  $\tilde{x}[n]$  je  $N = 10$  vzorků. Uvedte, jakou má tento signál základní frekvenci v Hz, pokud je vzorkovací frekvence  $F_s = 8000$  Hz.

 $f =$ ............... Hz.

**Příklad 10** Vztah pro Fourierovu transformaci s diskrétním časem (DTFT) diskrétního signálu  $x[n]$ je  $\tilde{X}(e^{j\omega}) = \sum_{n=-\infty}^{\infty} x[n]e^{-j\omega n}$ . Odvodte vztah pro získání DTFT signálu zpožděného o jeden vzorek:  $y[n] = x[n-1]$  ze spektrální funkce  $\tilde{X}(e^{j\omega})$ .

**Příklad 11** Periodický signál s diskrétním časem má periodu  $N = 4$  vzorky. Pro  $n = \begin{bmatrix} 0 & 1 & 2 & 3 \end{bmatrix}$  jsou jeho hodnoty  $x[n] = [1 \ 0 \ 0 \ 0]$ . Vypočtěte všechny koeficienty jeho diskrétní Fourierovy řady (DFR)

 $\tilde{X}[0] = \dots \dots \dots \qquad \tilde{X}[1] = \dots \dots \dots \qquad \tilde{X}[2] = \dots \dots \dots \qquad \tilde{X}[3] = \dots \dots \dots$ 

**Příklad 12** Přenosová funkce číslicového filtru je  $H(z) = \frac{1+0.5z^{-1}-0.25z^{-2}}{1-0.81z^{-2}}$ . Napište jeho diferenční rovnici.

y[n] = ...................................................................

**Příklad 13** Pro číslicový filtr napište vztah mezi jeho impulsní odezvou  $h[n]$  a frekvenční charakteristikou  $H(e^{j\omega}).$ 

**Příklad 14** Přenosová funkce číslicového filtru je  $H(z) = 1 - z^{-1}$ . Nakreslete přibližný průběh modulu frekvenční charakteristiky tohoto filtru  $|H(e^{j\omega})|$  pro normované kruhové frekvence  $\omega$  od 0 do  $\pi$  rad a určete typ filtru: dolní propust, horní propust, pásmová propust nebo pásmová zádrž.

**Příklad 15** Průběh funkce hustoty pravděpodobnosti  $p(x)$  stacionárního náhodného signálu je na obrázku. Vypočtěte na základě této funkce hustoty střední hodnotu náhodného signálu  $\mu$ .

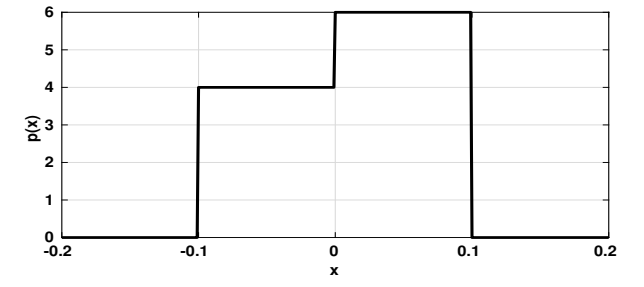

**Příklad 16** Pole x v jazyce C má N = 1000 prvků a obsahuje jednu realizaci ergodického náhodného signálu. Napište kód pro časový odhad rozptylu D. Můžete použít jen +,-,\*,/,^, žádné statistické funkce.

**Příklad 17** Na obrázku je průběh náhodného signálu  $x[n]$ . Nakreslete přibližně průběh jeho korelačních koeficientů  $R[k]$  pro k od -150 do +150. Použijte vychýlený odhad. Na absolutní velikosti koeficientů nezáleží.

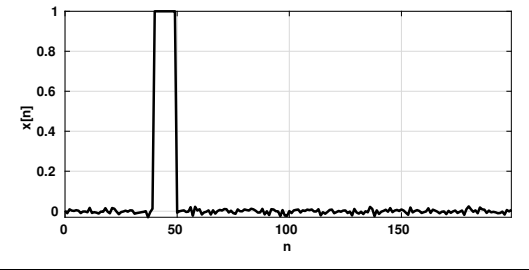

Příklad 18 Rozestup kvantovaích hladin při kvantování je Δ. Pokud kvantujeme zaokrouhlením na nebližší hladinu ("round"), je střední výkon chyby kvantování  $P_e = \frac{\Delta^2}{12}$ . Odvodte vztah pro výpočet středního výkonu chyby kvantování  $P_e$  pro případ, že zaokrouhlujeme na nejbližší nižší kvantovací hladinu ("floor").

**Příklad 19** Navrhněte obrazový filtr (2D filtr, masku, konvoluční jádro, ...) o rozměrech  $5\times5$ , který bude **zaostřovat** obrázek. Můžete napsat, nakreslit, nebo vysvětlit slovně.

**Příklad 20** Obrázek má rozměry  $K = 100$  řádků a  $L = 100$  sloupců. Bílá má hodnotu 1. Určete, které koeficienty  $X[m, n]$  jeho 2D-DFT budou nenulové. Pro m i n se zaměřte pouze na interval od 0 do 50. Pomůcka: pokud obrázek není úplně černý, nemůže být  $X[0,0]$  nula.

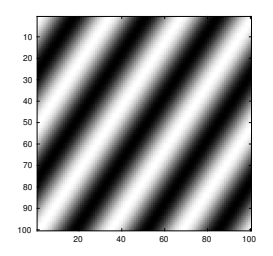